**Signed Multiply [Instruction](http://see.wordmixmans.ru/now.php?q=Signed Multiply Instruction)** >[>>>CLICK](http://see.wordmixmans.ru/now.php?q=Signed Multiply Instruction) HERE<<<

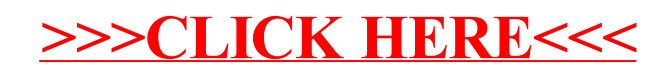